## Review: Mailrep, uma ferramenta para análise de logs de email no FreeBSD

 Autoria de Marcelo Araujo 12/06/2006 Última Atualização 13/06/2006

Esta notícia foi publicada inicialmente pelo Mauro do grupo BSDSUL e posteriormente republicada pelo site MyFreeBSD sobre um analisador de logs de emails MailREP.

Esta ferramenta foi desenvolvida e é mantida por <Marcelo Araujo> e pode ser encontrada nos ports: /usr/ports/mail/mailrep/.

Segue na íntegra o texto do review que inclui ainda como baixar e instalar a ferramenta.

Recentemente, este pequeno "grande" utilitário, para checagem de informações do arquivo de log de servidores de email ganhou fama por ser desenvolvido por um brasileiro.

Valorizando as pessoas de nossa terra brasilis, vamos relatar nossa experiência com o mailrep e ensinar a usá-lo.

O mailrep, a título de software estatístico, não deixa o administrador na mão. Apesar de ser em inglês, pois esta é a lingua-mãe no FreeBSD, é muito fácil entender os dados extraídos pelo mailrep.

Para quem precisa saber quantos e-mails estão saindo, quantidade de erros e outros dados basicamente em tempo real, o mailrep cumpre bem a sua tarefa.

Em dois minutos você consegue rodá-lo em seu sistema, sem transtornos. O mailrep ainda não está na árvore do ports, mas segundo o desenvolvedor, este fato é uma questão de tempo, bastando fazer uns ajustes no mesmo de acordo com as regras para inserção de um aplicativo no ports.

Para baixar o source dele, baixe o source do site no diretório /usr/local/etc/, com o fetch.

fetch http://cs.bon.matrix.com.br/araujo/pub/mailrep/mailrep-1.0.tar.gz

Descompacte o source com o seguinte comando, tar -xvf mailrep-1.0.tar.gz

Feito isto, basta rodar o mailrep de forma simples, utilizando para isto o perl.

(root@ns) /usr/local/etc/mailrep: perl mailrep.pl --errors

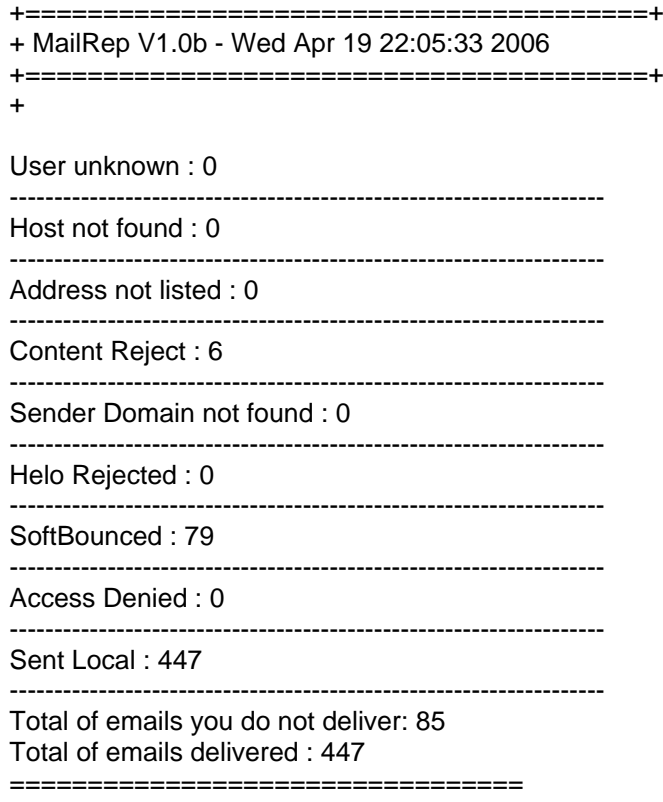

Esta foi a sintaxe utilizada para reportar as informações, quaisquer dúvidas, basta executar o mailrep.pl em modo --help.